## **2016-01-11 Stand Up Meeting Notes**

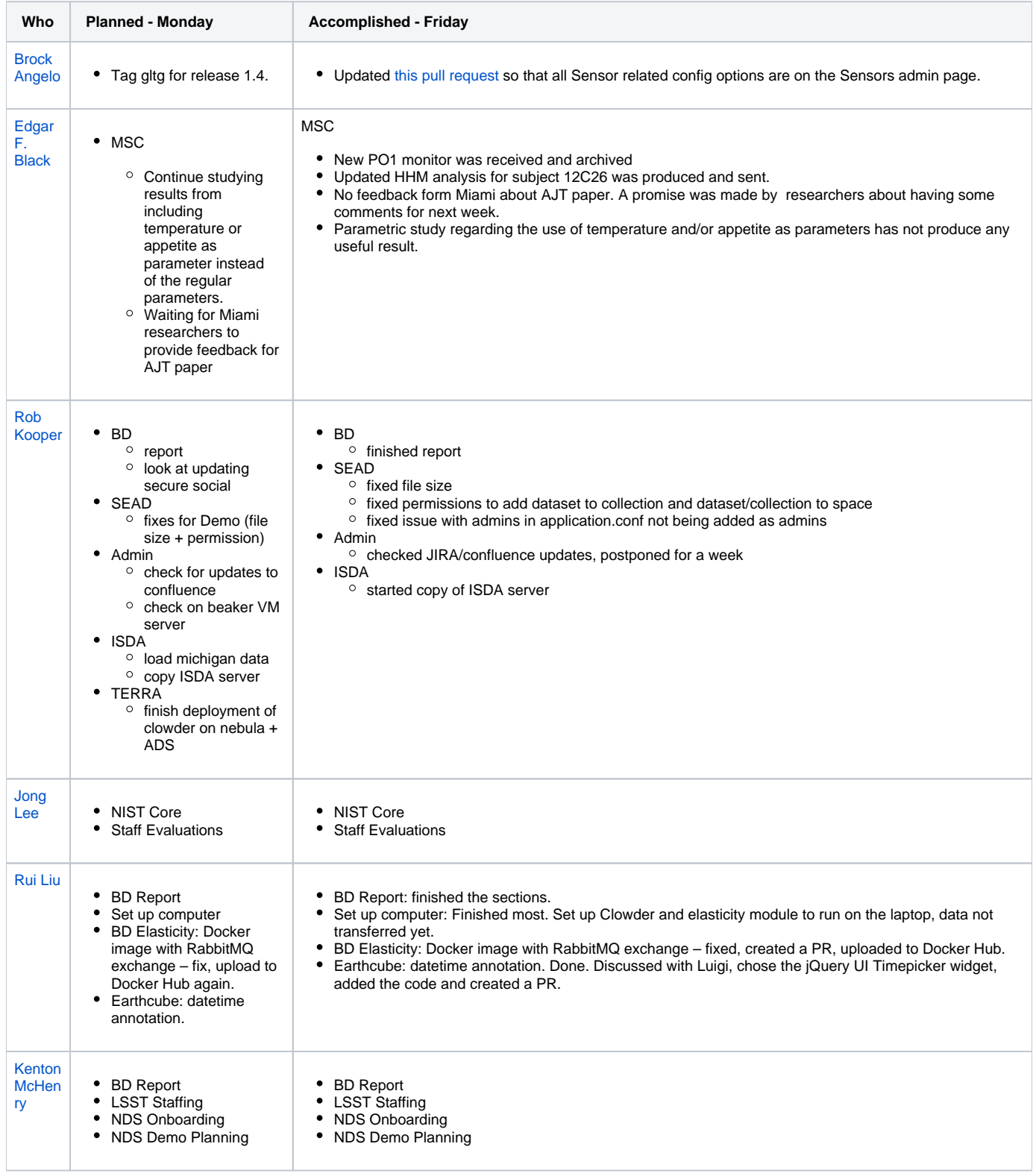

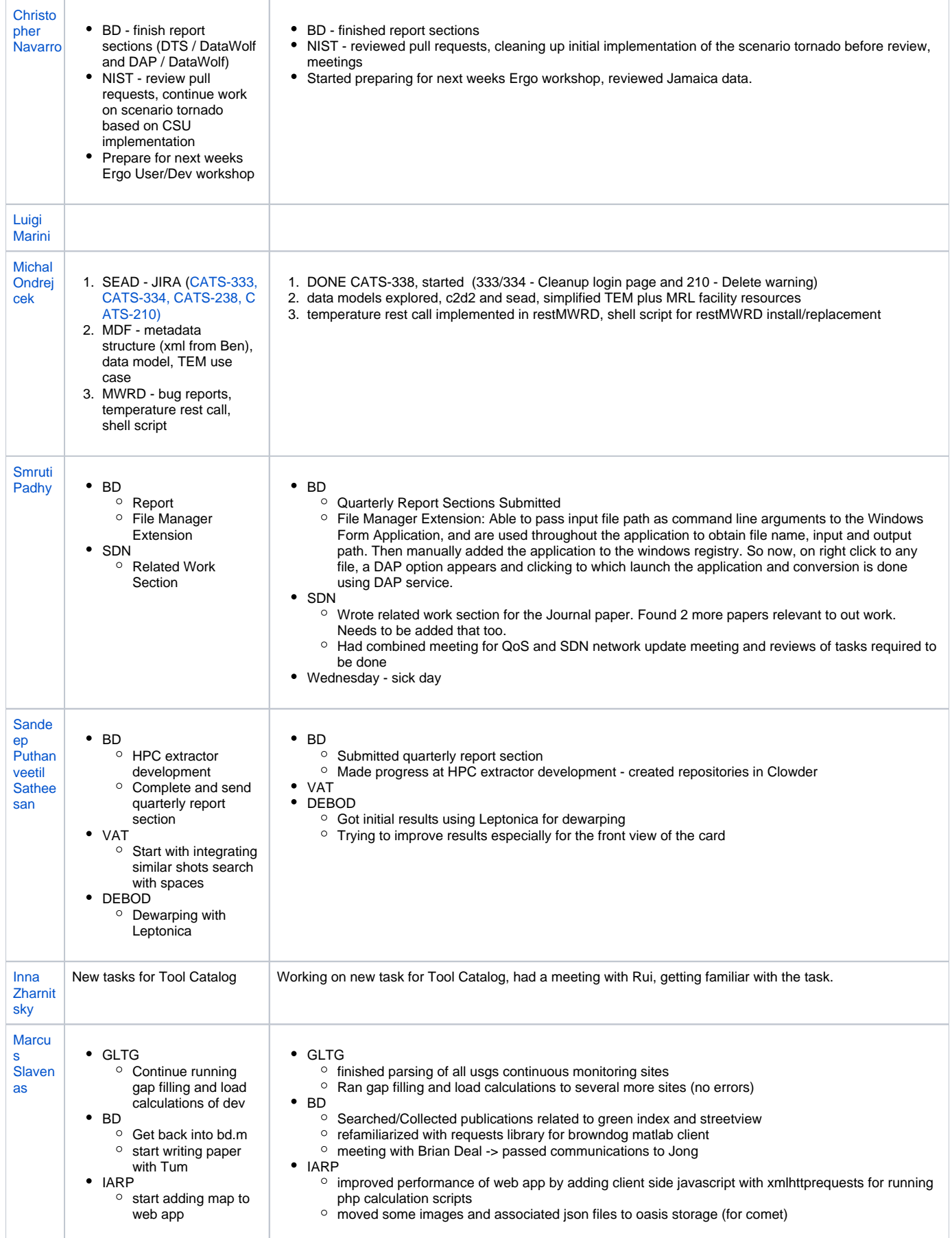

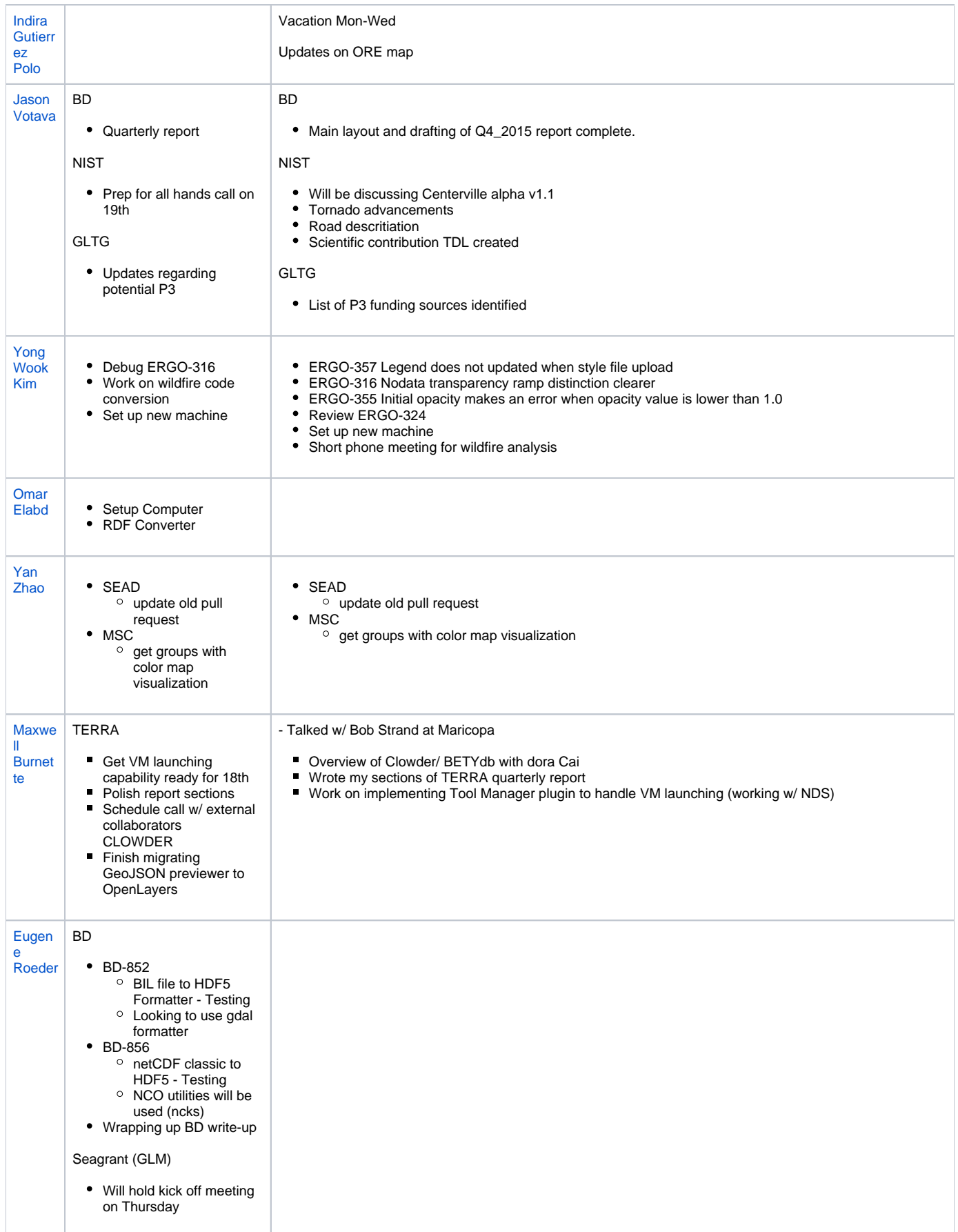